## **Technical Data and Ordering Information**

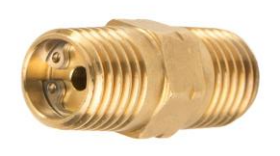

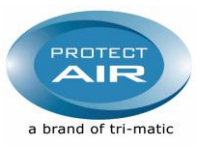

## **CartReg® - Miniature - In-Line Pre Set Regulator**

Installation: The regulator ensures that a constant pressure is always maintained, despite the normal pressure fluctuations in a system.The regulator is intended for use with compressed air or neutral gases. The CartReg® must be mounted directly on the pneumatic blow gun or tool in order to ensure correct pressure, so that possible pressure drops in hoses, tubes etc. do not influence the pressure on the tool it self.

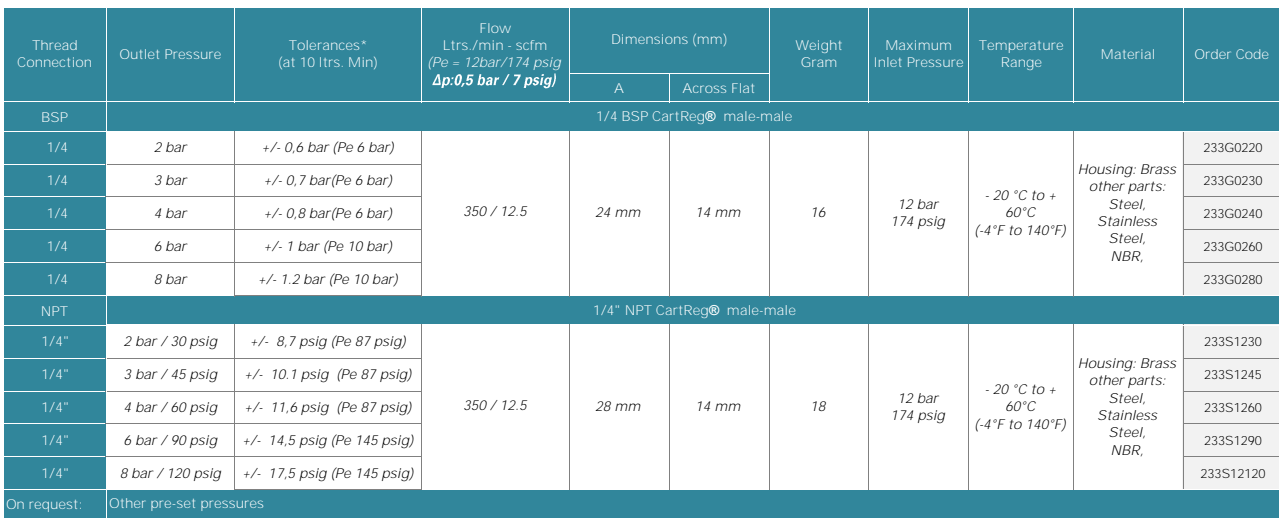

Tolerances\* Test medium: Air, 10Nl/Min / 0.35scfm

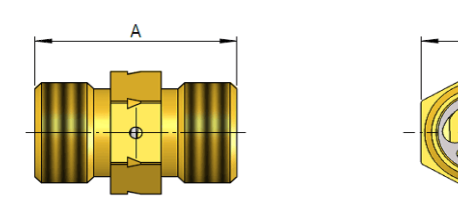

**Accessoires:** Thread adapter G 1/4" female, mountable on both sides

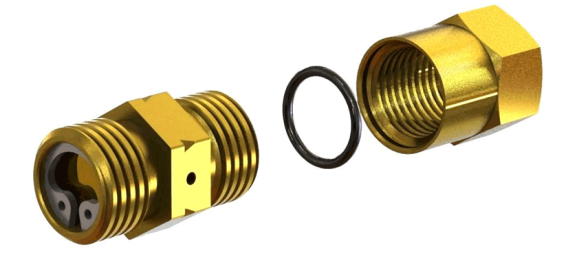

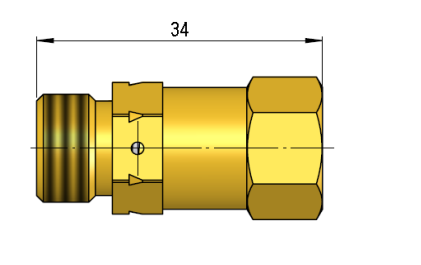

BSP 1/4 263 F 0221 IG 1/4" Brass<br>CartReg® Adapter-Set D-Ring Nitril

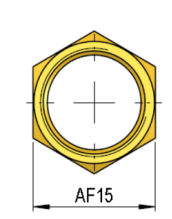

9g

**Weight**

**AF14** 

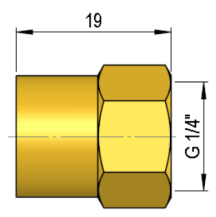

CartReg® Adapter-Set The CartReg® is not included in the adapter set.